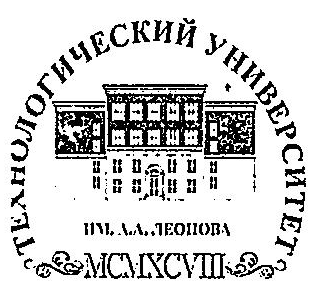

Федеральное государственное бюджетное образовательное учреждение высшего образования «ТЕХНОЛОГИЧЕСКИЙ УНИВЕРСИТЕТ ИМЕНИ ДВАЖДЫ ГЕРОЯ СОВЕТСКОГО СОЮЗА, ЛЕТЧИКА-КОСМОНАВТА А.А. ЛЕОНОВА»

Подписано <del>Троицкий</del> <del>цифровой</del> подписью: Александр Троицкий Витальевич Александр Витальевич

«УТВЕРЖДАЮ» И.о. проректора **А.В. Троицкий** 2023 г. 

## ИНСТИТУТ ИНФОКОММУНИКАЦИОННЫХ СИСТЕМ

#### И ТЕХНОЛОГИЙ

## КАФЕДРА ИНФОРМАЦИОННОЙ БЕЗОПАСНОСТИ

### РАБОЧАЯ ПРОГРАММА -

### ДИСЦИПЛИНЫ (МОДУЛЯ)

# Б1.В.ДВ.06.02 «АДАПТИРОВАННЫЙ КОММУНИКАТИВНЫЙ ПРАКТИКУМ В ПРОФЕССИОНАЛЬНОЙ ДЕЯТЕЛЬНОСТИ»

Направление подготовки: 10.04.01 - Информационная безопасность Направленность (профиль): Менеджмент информационной безопасности Уровень высшего образования: Магистратура Форма обучения: очная

> Королев 2023

Рабочая программа является составной частью основной профессиональной образовательной программы и проходит рецензирование со работодателей стороны составе основной профессиональной  $\overline{B}$ образовательной программы. Рабочая программа актуализируется  $\overline{\mathbf{M}}$ корректируется ежегодно.

## Автор: Шихнабиева Т.Ш. Рабочая программа дисциплины: Адаптированный коммуникативный практикум в профессиональной деятельности. - Королев МО: «Технологический Университет», 2023

Рецензент: Соляной В.Н.

Рабочая требованиями программа составлена  $\overline{B}$ соответствии Ć федерального государственного образовательного стандарта высшего образования по направлению подготовки магистров 10.04.01 Информационная безопасность и Учебного плана, утвержденного Ученым советом Университета. Протокол № 9 от 11.04.2023 года.

### Рабочая программа рассмотрена и одобрена на заседании кафедры:

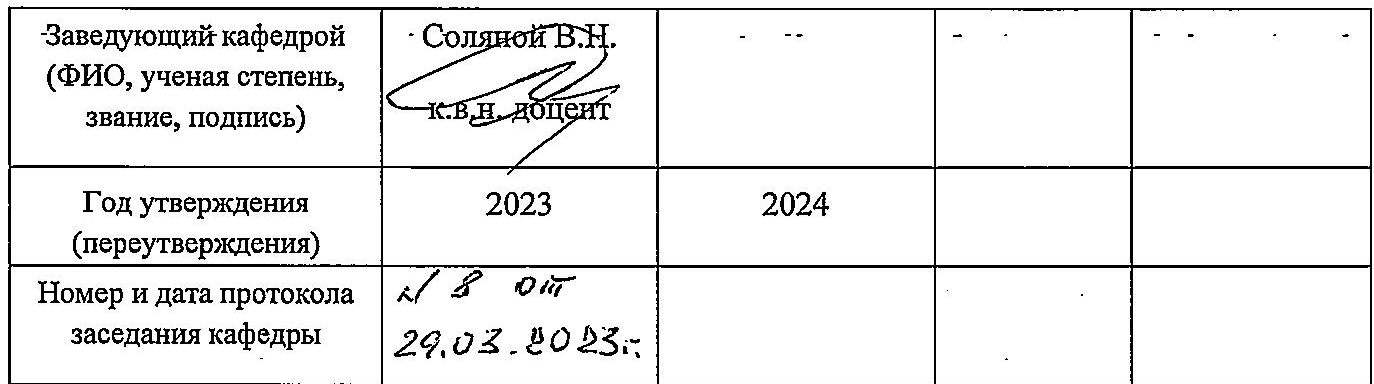

## Рабочая программа согласована: Руководитель ОПОП ВО

2 Сухотерин А.И.

#### Рабочая программа рекомендована на заседании УМС:

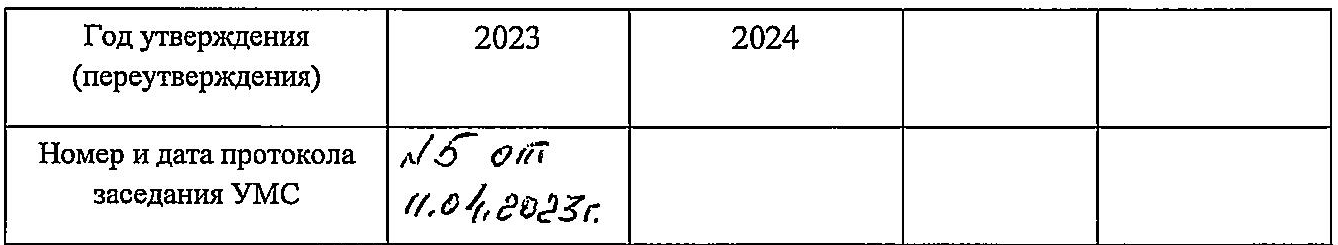

## **1. Перечень планируемых результатов обучения по дисциплине (модулю), соотнесенных с планируемыми результатами освоения ОПОП ВО**

**Целью** изучения дисциплины является приобретение теоретических и практических навыков в области интернет-технологий, Webпрограммирования и Web-дизайна для решения прикладных задач в профессиональной деятельности.

В процессе обучения студент приобретает и совершенствует следующие компетенции:

#### **Профессиональные компетенции:**

- ПК-1: Способен организовывать выполнение работ, управлять коллективом автоматизированных ИАС в защищенном исполнении.

- ПК-4: Способен проводить занятия по избранным дисциплинам предметной области и разрабатывать методические материалы, используемые в образовательной деятельности направления менеджмент ИБ.

Основными **задачами** дисциплины являются:

1. Познакомить с базовыми концепциями и приемами Webпрограммирования.

2. Расширить представление о современных Web-технологиях.

3. Приобрести навыки в использовании современных языков программирования для создания Web-сайтов.

4. Развитие самостоятельности при создании Web-сервисов, сайтов, порталов с использованием изученных технологий.

Показатель освоения компетенции отражают следующие индикаторы: **Трудовые действия:**

- ПК-1.3. Управлять работой коллектива профессионалов ИБ, разрабатывать нормативно-методические документы по функционированию автоматизированной ИАС, формировать комплекс мер по информационной защите автоматизированной ИАС с разработкой частных политик безопасности компьютерных систем.

- ПК-4.3. Проводить учебные занятия, контроль и оценка их освоения обучающихся учебных курсов, дисциплин, программ бакалавриата и ДПП (дополнительной профессиональной подготовки).

### **Необходимые умения:**

- ПК-1.2. Работать в коллективе, разрабатывать организационноуправленческие документы, принимать управленческие решения, реализовывать целесообразные меры противодействия информационным угрозам с применением национальных и международных стандартов в области ЗИ, оценивать их эффективность.

- ПК-4.2. Выполнять технологии, осваиваемые обучающимися и реализовывать задания предусмотренные программой учебного курса (дисциплины).

## **Необходимые знания:**

- ПК-1.1. Знать научные основы, методы и технологии управленческой деятельности, нормативную базу по созданию и эксплуатацию защищенных автоматизированных ИАС, принципы и методы организации работ по ЗИ в ИАС, основные средства и способы организационного обеспечения ИБ, источники и классификацию угроз ИБ.

- ПК-4.1. Знать особенности организации образовательного процесса, методики разработки применения фонда оценочных средств и требования охраны труда при проведении всех видов учебных занятий.

## **2. Место дисциплины (модуля) в структуре ОПОП ВО**

Дисциплина «Адаптированные информационные технологии» относится к относится к дисциплинам по выбору части, формируемой участниками образовательных отношений, блока 1 основной профессиональной образовательной программы подготовки магистров по направлению подготовки 10.04.01 «Информационная безопасность».

Дисциплина базируется на ранее изученных дисциплинах адаптационного модуля бакалавриата вариативной части по выбору «Адаптивные информационные технологии», «Информационные технологии в профессиональной деятельности» и компетенциях: ОПК4 и ПК-1.

Знания и компетенции, полученные при освоении дисциплины, являются базовыми при выполнении выпускной квалификационной работы магистра.

## **3. Объем дисциплины (модуля) и виды учебной работы**

Общая трудоемкость дисциплины составляет 2 зачетных единиц, 72 часов.

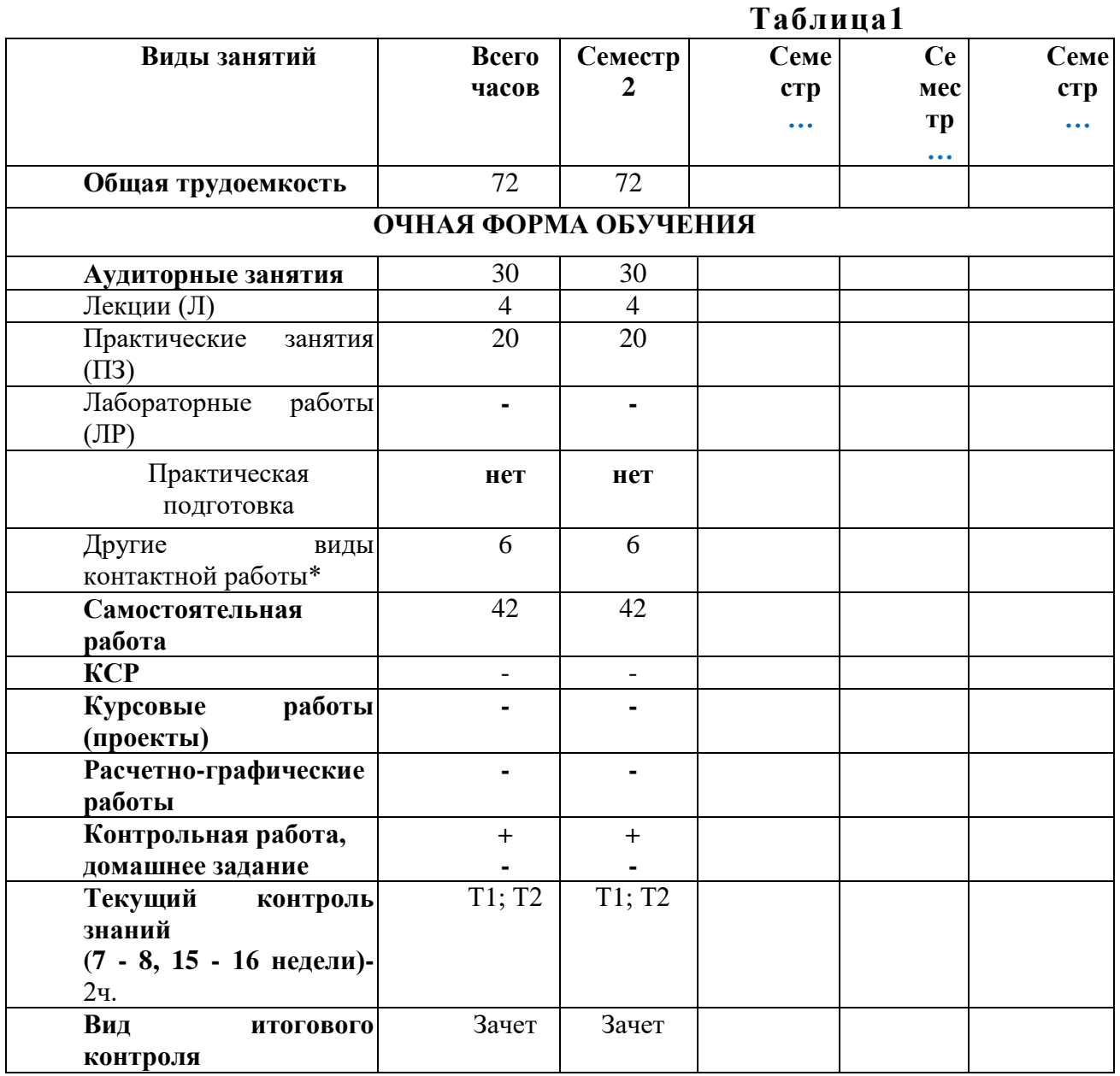

\* Под другими видами контактной работы понимается: групповые и индивидуальные консультации, тестирование.

## **4. Содержание дисциплины (модуля)**

## **4.1.Темы дисциплины и виды занятий**

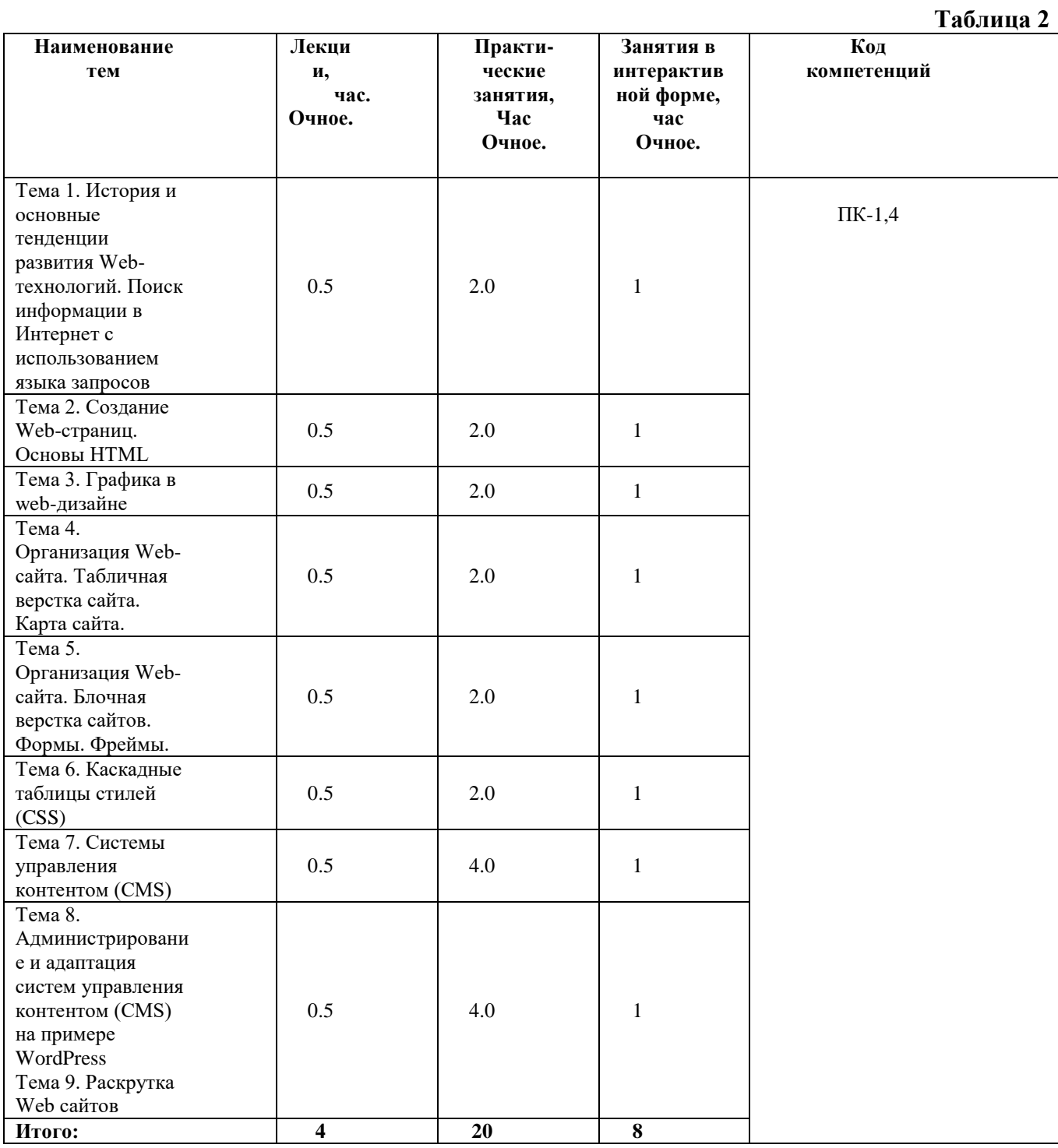

### **Тема 1. История и основные тенденции развития Web-технологий. Поиск информации в Интернет с использованием языка запросов**

Предмет, основные цели, задачи и содержание курса. История Интернет, возможности Интернет. Как работает Интернет. Инструменты создания Web сайтов и приложений. Архитектура интернет-технологий. Принципы действия сетевых протоколов TCP и IP. Алгоритмы передачи информации в сети Интернет. Назначение основных сетевых протоколов. Возможные виды подключения к Интернету. Правила использования информации, являющейся частной собственностью третьих лиц. Протоколы. Адресация в сети Интернет. Схема поиска IP-адреса по доменному имени. Сервисы Интернет (основные службы). Утилиты. Поиск информации в Интернет с использованием языка запросов. Проблема поиска информации в Интернет. Что такое метапоисковая система? Алгоритмы поиска. Средства поиска. Оптимизация запросов.

## **Тема 2. Создание Web-страниц. Основы HTML**

Общая структура языка HTML. Понятия тегов и атрибутов, escapeпоследовательностей, правила записи команд. Цветовые спецификации языка. Базовые теги HTML, позволяющие формировать абзацы, устанавливать стили выделения и форматирования текста. Элементы блочной и текстовой разметки. Элементы стилей абзацев. Упорядоченные и неупорядоченные списки, списки определений. Использование комментариев. Правила организации гиперссылок. Программа CuteFTP, предназначенная для публикации web-страниц в сети Интернет.

## **Тема 3. Графика в web-дизайне**

Существующие файловые форматы, применяемые для представления графики в сети Интернет. Методы интеграции изображений в документ HTML. Приемы, позволяющие осуществить фрагментацию изображений. Принципы создания GIF-анимации.

## **Тема 4. Организация Web-сайта. Табличная верстка сайта. Карта сайта.**

Основы сайтостроения. Классификации web-сайтов. Правила web-дизайна. Планирование и реализация сайта. Визуальные редакторы создания сайта. Основные виды верстки сайта. Табличный дизайн. Создание таблиц. Правила задания размеров для таблицы и ее ячеек. Цвета ячеек и строк.<br>Дополнительные атрибуты таблиц (width, border, align, cellpadding, Дополнительные атрибуты таблиц (width, border, align, cellpadding, cellspaсing). Группировка строк и столбцов таблицы. Рамки и линии. Табличная верстка сайта. Карта сайта.

## **Тема 5. Организация Web-сайта. Блочная верстка сайтов. Формы. Фреймы.**

МЕТА-определители. Применение интерактивных элементов форм. Создание таблиц с помощью стандартных средств HTML. Основы HTML-форм. Элементы формы. Создание форм (текстовые поля и атрибуты, элемент <input>, создание меню). Дизайн электронных бланков. Методы отправки информации из полей формы. Разбиение окна браузера на фреймы. Описание фрейма на языке HTML. Задание логики взаимодействия фреймов. Типичные проблемы сайта с фреймами

## **Тема 6. Каскадные таблицы стилей (CSS)**

Назначение и применение CSS. Блочные и строковые элементы. Управление отображением цветами текста и фоном. Свойства текстовых фрагментов. Применение стилей и классов к элементам документа HTML. Позиционирование элементов на странице при помощи CSS. Создание и использование внешнего стилевого файла. Подключение к страницам сайта путем связывания и импорта. Приемы макетирования web-страницы с использованием стилей.

### **Тема 7. Системы управления контентом (CMS)**

Понятие системы управления контентом. Обзор основных систем управления контентом, преимущества и недостатки различных CMS. Основные классификации CMS. Общая структура систем управления контентом. Принципы построения web-сайтов на основе систем управления контентом, на примере CMS Joomla. Основные разработки web-страниц с помощью CMS Joomla! Назначения директорий сайта, разработанного на CMS Joomla!. Создание шаблона для системы управления контентом на примере CMS Joomla. Использование шаблонов CMS Joomla для изменения внешнего вида и функциональности web-сайта. Локализация CMS Joomla. Пользователи и группы. Разделы. Категории. Материалы. Создание меню. Компоненты и модули. Шаблоны. Плагины. Модули. Компоненты. Редактирование шаблонов.

### **Тема 8. Администрирование и адаптация систем управления контентом (CMS) на примере WordPress**

Установка WordPress на локальный сервер. Создание меню, разделов, категорий, материалов. Установка дополнительных шаблонов, компонентов. Заполнение страниц информацией.

#### **Тема 9. Раскрутка Web сайтов**

Услуга хостинга. Web-хостинг. Технические аспекты подготовки веб-страниц для загрузки на хостинг. Бесплатный хостинг. Хостинг у провайдера. Платный хостинг. Критерии выбора хостинга. Этапы загрузки данных на сайт. FTPклиенты. Выбор FTP-клиента для загрузки на хостинг. Поисковые машины. Каталоги. Рейтинги. Баннеры. Элементы привлечения посетителей. Регистрация в каталогах и поисковых системах. Размещение описания сайта в рассылках-обзорах Сети. Обмен ссылками с другими сайтами. Подбор ключевых слов. Ссылочное ранжирование. Влияние собственных ресурсов поисковых машин.

### **5. Перечень учебно-методического обеспечения для самостоятельной работы по дисциплине (модулю)**

«Методические указания для обучающихся по освоению дисциплины «Адаптированный коммуникативный практикум в профессиональной деятельности».

Учебно-методические материалы для самостоятельной работы обучающихся из числа инвалидов и лиц с ограниченными возможностями здоровья

предоставляются в формах, адаптированных к ограничениям их здоровья и восприятия информации:

«Методические указания для обучающихся по освоению дисциплины (модуля)» представлены в Приложении 2 к настоящей РП.

## **6. Фонд оценочных средств для проведения промежуточной аттестации обучающихся по дисциплине (модулю)**

Структура фонда оценочных средств для проведения промежуточной аттестации обучающихся по дисциплине (модулю) приведена в Приложении 1 к настоящей Рабочей программе.

## **7. Перечень основной и дополнительной учебной литературы, необходимой для освоения дисциплины (модуля)**

*Основная литература:*

1.Гуриков С. Р. Интернет-технологии: Учебное пособие / С.Р. Гуриков. - М.: Форум: НИЦ ИНФРА-М, 2015. - 184 с. ISBN 978-5-00091-001-6 / ЭБС «Знаниум»<http://znanium.com/bookread2.php?book=488074>

2.Шишов О.В. Современные технологии и технические средства

информатизации: Учебник - М.: НИЦ Инфра-М, 2016. - 462 с., ISBN 978-5-16- 005369-1 / ЭБС «Знаниум» <http://znanium.com/bookread2.php?book=543015>

3.Гражданское право. Часть первая: Учебное пособие / Я.А. Юкша. - 4-e изд. - М.: ИЦ РИОР: НИЦ ИНФРА-М, 2014. - 239 с.: 70x100 1/32. - (ВПО: Бакалавриат). (обложка, карм. формат) ISBN 978-5-369-01323-6, 500 экз. <http://znanium.com/bookread.php?book=445106>

4.Технология разработки интернет ресурсов: курс лекций: [16+] / авт.-сост. И.А. Журавлёва; Министерство науки и высшего образования Российской Федерации, Северо-Кавказский федеральный университет. – Ставрополь: Северо-Кавказский Федеральный университет (СКФУ), 2018. – 171 с.: ил. – Режим доступа: по подписке. – URL: <http://biblioclub.ru/index.php?page=book&id=562579>

*Дополнительная литература:*

5.Административное право. Учебник. Братановский С.Н., Зеленов М.Ф., Марьян Г.В. Издательство «Юнити – Дана», М.: 2014

Трудовое право России: учебник для академического бакалавриата / отв. ред. Ю.П. Орловский. – М.: Юрайт, 2014

6.Хныкина А.Г. Информационные технологии: учебное пособие / А.Г. Хныкина, Т.В. Минкина; Министерство образования и науки Российской Федерации, Северо-Кавказский федеральный университет. - Ставрополь: СКФУ, 2017. - 126 с.: схем., ил. - Библиогр. в кн.; То же [Электронный ресурс]. - URL:<http://biblioclub.ru/index.php?page=book&id=494703>

## **8. Перечень ресурсов информационно-телекоммуникационной сети «Интернет», необходимых для освоения дисциплины (модуля)**

**Интернет-ресурсы**:

[http://www.infojournal.ru](http://www.infojournal.ru/) – Научно-образовательный портал, <http://www.interface.ru/> – Научно-образовательный портал. <http://citforum.ru/> – CIT forum <http://www.opennet.ru/> – Opennet.ру <http://www.intuit.ru/> – Национальный открытый университет <http://www.w3.org/> – Консорциум WWW, технологии и стандарты <http://www.createsurvey.ru/> – Сервис для проведения социологического анкетирования <http://wciom.ru/> – Всероссийский центр изучения общественного мнения <http://www.levada.ru/> – Центр социологических исследований Левада-центр  $\frac{http://www.sotsopros.ru/}{http://www.sotsopros.ru/}$  $\frac{http://www.sotsopros.ru/}{http://www.sotsopros.ru/}$  $\frac{http://www.sotsopros.ru/}{http://www.sotsopros.ru/}$  – Центр изучения общественного мнения русскоязычной части пользователей Интернета

### **9. Методические указания для обучающихся по освоению дисциплины (модуля)**

Методические указания для обучающихся по освоению дисциплины (модуля) приведены в Приложении 2 к настоящей Рабочей программе.

## **10. Перечень информационных технологий, используемых при осуществлении образовательного процесса по дисциплине (модулю)**

## **Перечень программного обеспечения:**

MSOffice, Internet Explorer, Notepad++.

### **Информационные справочные системы:**

1. Электронные ресурсы образовательной среды Университета в системе обучения при помощи информационных и электронных технологий e-Learning.

2. Информационно-справочные системы (Консультант+; Гарант).

## **11. Описание материально-технической базы, необходимой для осуществления образовательного процесса по дисциплине (модулю)**

## **Лекционные занятия:**

– аудитория, оснащенная презентационной техникой (проектор, экран);

– комплект электронных презентаций/слайдов.

## **Лабораторные занятия:**

– учебный класс, оснащенный вычислительной техникой (ПК) и доступом к Интернет-ресурсам.

– рабочее место преподавателя, оснащенное компьютером с доступом в Интернет;

– рабочие места студентов, оснащенные компьютерами с доступом в Интернет.

## **Практические занятия:**

– учебный класс, оснащенный вычислительной техникой (ПК) и доступом к Интернет-ресурсам.

– рабочее место преподавателя, оснащенное компьютером с доступом в Интернет;

– рабочие места студентов, оснащенные компьютерами с доступом в Интернет.

Проведение компьютерного тестирования может осуществляться в компьютерном классе университета, а также с использованием возможностей информационно-обучающей среды.

Самостоятельная работа студентов может проводится как, в специально оборудованных компьютерных классах университета с выходом в Интернет, так и в домашних условиях при наличии Интернет – сети.

## **Приложение 1**

Фонд оценочных средств для проведения промежуточной аттестации обучающихся по дисциплине (модулю)

## **ИНСТИТУТ ИНФОКОММУНИКАЦИОННЫХ СИСТЕМ И ТЕХНОЛОГИЙ**

## **КАФЕДРА ИНФОРМАЦИОННОЙ БЕЗОПАСНОСТИ**

## **ФОНД ОЦЕНОЧНЫХ СРЕДСТВ ДЛЯ ПРОВЕДЕНИЯ ПРОМЕЖУТОЧНОЙ АТТЕСТАЦИИ ОБУЧАЮЩИХСЯ ПО ДИСЦИПЛИНЕ**

## **«АДАПТИРОВАННЫЙ КОММУНИКАТИВНЫЙ ПРАКТИКУМ В ПРОФЕССИОНАЛЬНОЙ ДЕЯТЕЛЬНОСТИ»**

**Направление подготовки: 10.04.01 - Информационная безопасность**

**Профиль: Менеджмент информационной безопасности** 

**Уровень высшего образования: магистратура**

**Форма обучения: очная**

Королев 2023

### **1. Перечень компетенций с указанием этапов их формирования в процессе освоения образовательной программы**

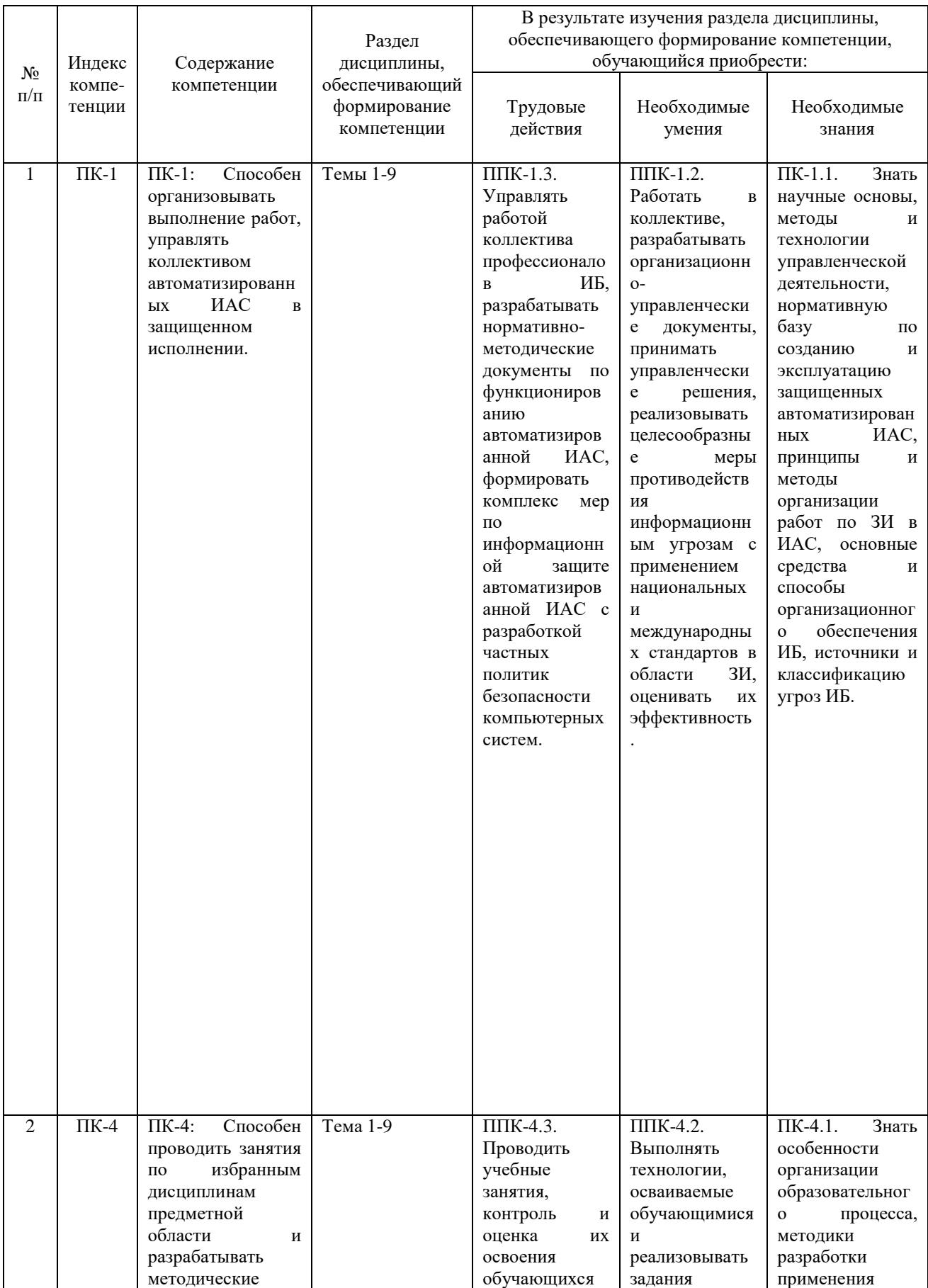

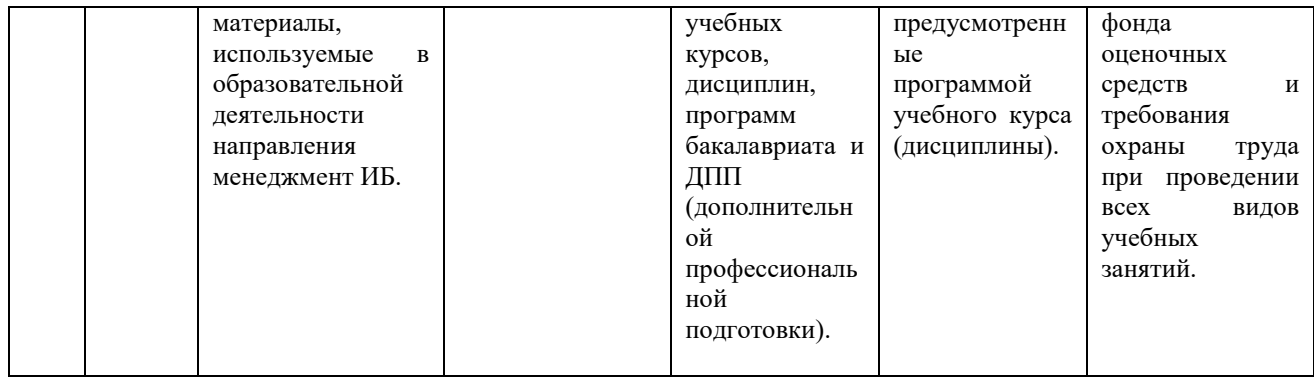

## **2. Описание показателей и критериев оценивания компетенций на различных этапах их формирования, описание шкал оценивания**

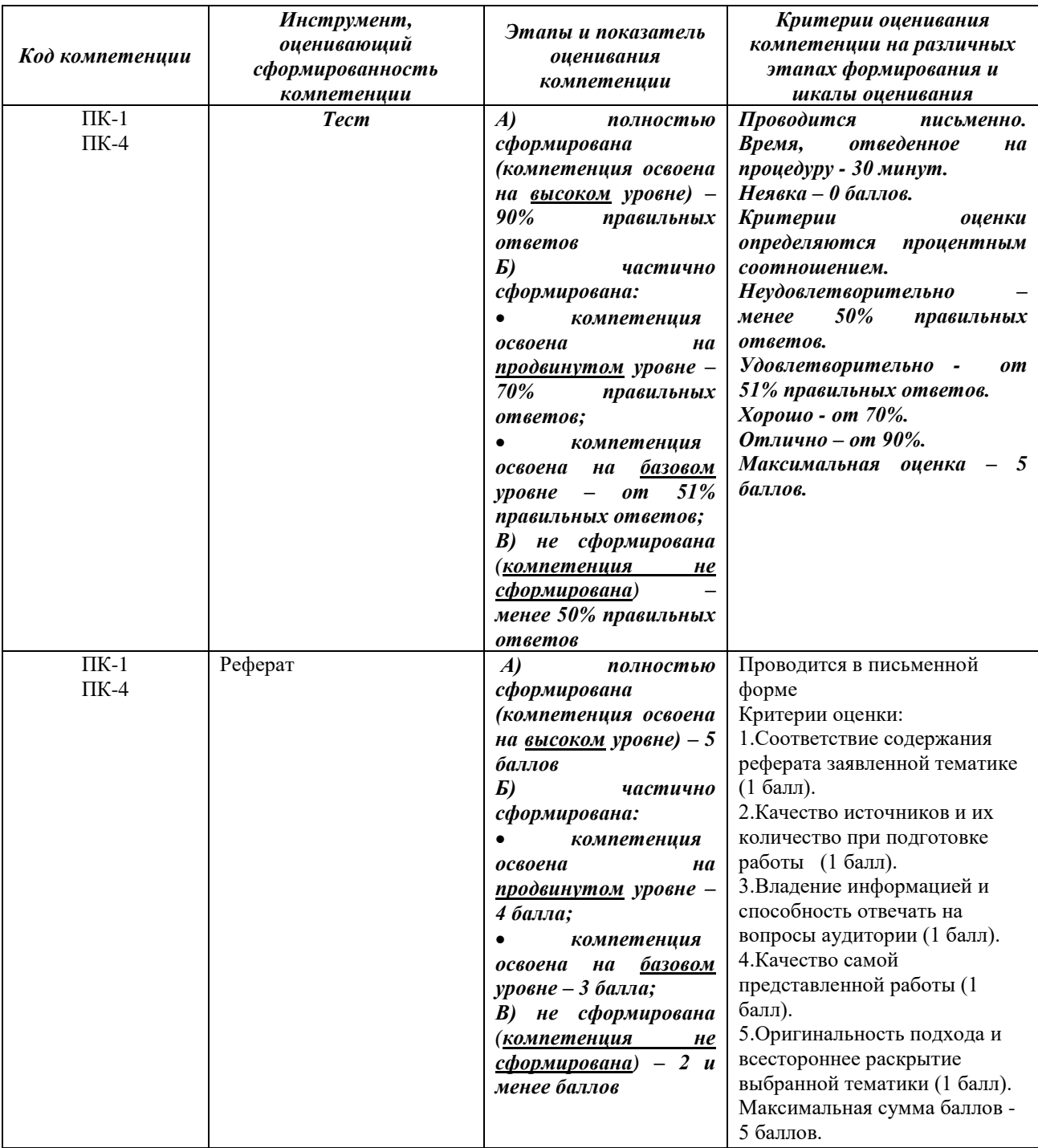

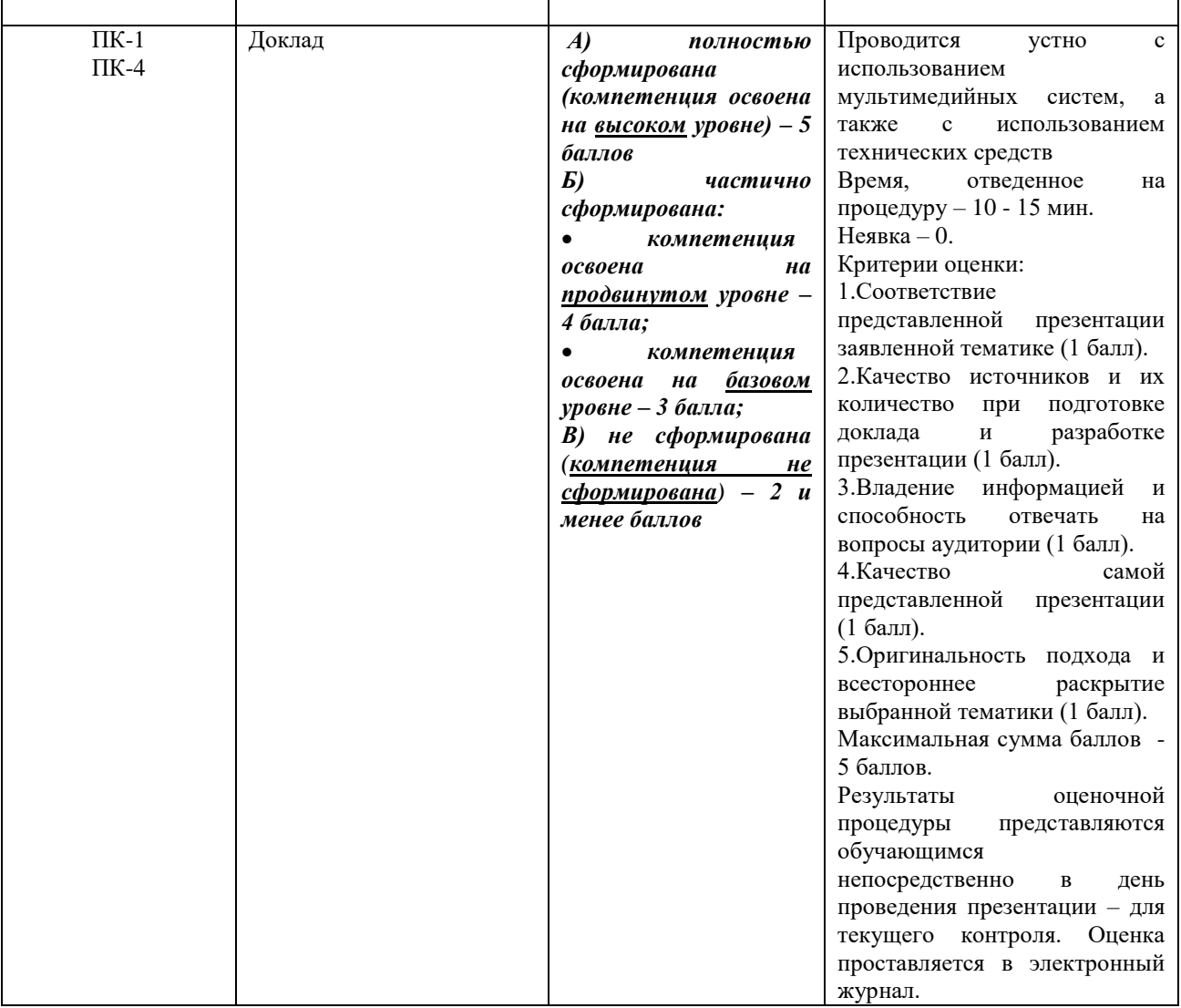

### **3. Типовые контрольные задания или иные материалы, необходимые для оценки знаний, умений, навыков и (или) опыта деятельности, характеризующих этапы формирования компетенций в процессе освоения образовательной программы**

## **Примерные темы рефератов:**

- 1. История развития сети Интернет
- 2. Принципы организации локальных компьютерных сетей
- 3. Схема организации сети Интернет
- 4. Адресация в сети Интернет, протокол IP
- 5. Основные классы IP сетей
- 6. Взаимодействие протоколов сети Интернет
- 7. Система доменных имен DNS
- 8. Всемирная паутина WWW
- 9. Идентификаторы URI и URL
- 10. Протокол передачи гипертекста HTTP
- 11. Языки разметки гипертекста HTML и XHTML
- 12. Каскадные таблицы стилей CSS

13. Включения на стороне сервера SSI

14. Скриптовый язык программирования JavaScript

15. Интерфейс CGI

16. Язык программирования PHP

17. Интерфейс CGI.

18. Объектно-ориентированное программирование на языке JavaScript.

19. Технология построения интерактивных пользовательских интерфейсов AJAX.

20. Разработка интерактивных веб-страниц с использованием библиотеки JQuery.

21. Web-cерверы. Пассивные и активные web-cерверы. Основы клиент-серверного взаимодействия.

22. Обзор технологий серверного интернет-программирования (CGI/Perl, PHP, ASP, SSI и др.), их поддержка различными операционными системами и web-серверами.

23. Основы работы с базами данных в интернет-приложениях. Обзор типичных интернет-технологий баз данных.

24. XML: стандарты, области применения, связанные технологии и возможности.

25. DTD — определение типа документа. Основные структурные элементы DTD. Внешние и внутренние DTD.

## **Примерные тематики докладов (контрольного задания) в презентационной форме:**

Целью выполнения контрольного задания является закрепление теоретического материала по дисциплине «Адаптированные информационные технологии» и отработка практических навыков проектирования и создания web-сайта.

Студент должен определить цель сайта, целевую аудиторию, провести планирование, реализацию и тестирование веб-сайта по заданной преподавателем или выбранной самостоятельно тематике. Контент сайта должен быть отобран, вычитан и оптимизирован.

Контрольная работа представляет собой разработанный web-проект и документацию к нему. Обязательными элементами web-проекта являются: flash-баннер, web-сайт. Web-сайт должен состоять не менее, чем из 4-х разделов и содержать текстовую и графическую информацию, внутренние и внешние гиперссылки. При разработке web-сайта студент должен обязательно использовать технологии HTML и CSS, другие технологии по своему усмотрению. Web- редактор верстки сайта может быть выбран на усмотрение студента, но согласован с руководителем.

Документация к контрольной работе должна содержать следующие разделы:

–Введение

–Планирование и реализация веб-сайта

–Заключение

–Список литературы

–Приложения

В разделе Введение необходимо кратко описать тематику веб-сайта, цель и задачи контрольного задания.

В разделе Планирование и реализация веб-сайта необходимо раскрыть поэтапную разработку веб-сайта.

В этом разделе должны быть рассмотрены следующие обязательные вопросы:

1. Планирование

– Цель разработки веб-сайта

– Аудитория, на которую рассчитан веб-сайт

- Обратная связь
- Обновление
- Разделы (информация в наиболее общем виде)

– Структура (физическая и логическая)

2. Реализация

– Сбор информации и ее обработка (графической, текстовой, анимации)

- Разработка дизайна домашней страницы
- Навигация (расположение панели и тип ссылок)
- Дизайн внутренних страниц
- Программное обеспечение, выбранное для верстки веб-сайта

– Используемые веб-технологии

Следует отразить используемые форматы веб-графики, ее оптимизировать и вычислить объемы графических файлов, определить и показать общий объем веб-сайта.

В разделе Заключение необходимо описать, что было сделано в работе и перспективы дальнейшего использования созданного веб-сайта.

Результаты проектирования и реализации, а также дизайн веб-сайта и его элементов должны быть представлены в разделе Приложения, содержащей следующие материалы:

–физическая структура веб-сайта;

–логическая структура веб-сайта;

–дизайн домашней страницы;

–дизайн одной из внутренних страниц;

–баннер.

Контрольная работа предоставляется на диске (web-проект) и на бумажном носителе (документация к нему)

При защите контрольной работы студент делает краткое сообщение о теме работы, целях и задачах работы. Затем демонстрирует веб-сайт и отвечает на дополнительные вопросы.

## **Тестовые задания:**

- 1. На что следует обратить внимание при выборе провайдера
- а) размещающего ваш Web-узел на своем сервере?
- б) пропускная способность каналов
- в) поддержка сервером провайдера CGI-сценариев
- г) поддержка сервером провайдера SSI
- д) поддержка моментальной перекодировки
- е) способ обновления страниц
- 2. Все ли элементы HTML-разметки заканчиваются тегом конца?
- а) существуют неполные элементы разметки, у которых нет тега конца
- б) элементы вида </...> не имеют тега конца
- в) в HTML все элементы имеют тег конца элемента
- 3. Неверным является утверждение:
- а) регистр букв для указания значения атрибутов имеет значение
- б) регистр букв для указания имени атрибутов имеет значение
- в) регистр букв для указания имени тега имеет значение
- 4. Кто предоставляет услугу доступа в Интернет?
- а) пользователь;
- б) провайдер;
- в) системный администратор.
- 5. Какой протокол предоставляет on-line услуги Интернет?
- а) IRC;
- б) FTP;
- в) HTTP.
- 6. Кто создал язык HTML?
- а) Билл Гейтс;
- б) Айвен Сазерленд;
- в) Тим Бернс-Ли.
- 7. Какой тэг описывает гиперссылку?
- a)  $\langle$ a $\rangle$ :
- $6$ ) <head>:
- в)  $\langle$ meta $\rangle$ .
- 8. Какой протокол является базовым в Интернет?
- а) HTTP;
- б) HTML;
- в) TCP;
- г) TCP/IP
- 9. Гиперссылки на веб-странице могут обеспечить переход:
- а) Только в пределах данной веб-страницы;
- б) Только на веб-страницы данного сервера;
- в) На любую веб-страницу данного региона;
- г) На любую веб-страницу любого сервера Интернет
- 10. Браузеры являются:

а) Серверами Интернет;

б) Антивирусными программами;

в) Трансляторами языка программирования;

г) Средством просмотра веб-страниц

11. HTML это:

а) Средство просмотра веб-страниц;

б) Транслятор языка программирования;

в) Средство создания веб-страниц;

г) Сервер Интернет

12. Серверы Интернет, содержащие файловые архивы, позволяют:

а) Проводить видеоконференции;

б) Участвовать в телеконференциях;

в) «Скачивать» необходимые файлы;

г) Получать электронную почту

13. Заголовок страницы заключается в тег:

a)  $\langle BODY \rangle \langle BODY \rangle$ ;

 $6$ ) <TITLE></TITLE>;

в) < $DIV \times / DIV$ ;

г) <HEAD></HEAD>

14. WEB - страницы имеют расширение …

а) gif;

б) jpeg;

в) png;

г) html.

15. Текст или графический объект, по щелчку которого выполняется переход к файлу, фрагменту файла или странице HTML в интрасети или Интернете. Какой объект описан?

а) гипертекст;

б) гиперссылка;

в) путь к файлу;

г) URL-адрес.

16. Схема навигации, осуществляющая последовательный переход от одной страницы web-сайта к другой, называется …

а) иерархической схемой;

б) пошаговой;

в) линейной;

г) решетка.

17. В чем заключается оптимизация изображения?

а) уменьшение размера изображения по горизонтали и вертикали;

б) поиск компромисса между его качеством и объемом файла;

в) сжатие графики;

г) уменьшение количества цветов в палитре изображения.

18. Домен  $ru - \ldots$ 

a) означает принадлежность к рекламной организации;

б) обозначает страну;

в) обозначает принадлежность к образовательной организации;

г) ничего конкретного не означает.

19. Что такое World Wide Web:

a) всемирная информационная система с гиперсвязями, существующая на технической базе Internet;

б) программа, с помощью которой, осуществляется доступ в Internet;

в) система обмена информацией на определѐнную тему между абонентами сети.

20. Компьютер, подключенный к Интернет, обязательно входит в состав:

а) локальной сети;

б) глобальной сети;

в) корпоративной сети;

г) региональной сети.

21. Телеконференция - это:

а) обмен письмами в глобальных сетях;

б) информационная система в гиперсвязях;

в) служба приема и передачи файлов любого формата;

г) система обмена информацией между абонентами компьютерной сети.

д) процесс создания, приема и передачи web-страниц.

22. Компьютер, предоставляющий свои ресурсы в пользование другим компьютерам при совместной работе

а) адаптером;

б) сервером;

в) коммутатором;

г) клиент-сервером.

23. Комплекс аппаратных и программных средств, позволяющих компьютерам обмениваться данными:

а) интерфейс;

б) магистраль;

в) компьютерная сеть;

г) адаптеры.

24. Группа компьютеров, связанных каналами передачи информации и находящихся в пределах территории, ограниченной небольшими размерами: комнаты, здания, предприятия, называется:

а) глобальной компьютерной сетью;

б) информационной системой с гиперсвязями;

в) локальной компьютерной сетью;

г) электронной почтой;

д) региональной компьютерной сетью?

25. Что такое ролловер?

а) карта изображения;

б) фоновый рисунок;

в) ссылка, меняющая цвет или форму при наведении на нее указателя мыши;

г) пиктограмма.

26. Определить позицию, задать координаты вывода элемента webстраницы на экран позволяет технология…

а) HTML;

б) CSS;

в) гипертекстовая технология;

г) web-технология.

27. Какой графический формат предпочтительно использовать для передачи в Интернет оптимизированной фотографии?

а) gif;

 $\delta$ ) tiff;

в) jpeg;

г) bmp.

28. Элементы web-страницы, которые дают возможность запрашивать у пользователя определенную информацию, называются…

а) формам;

б) диалоговыми окнами;

в) фреймами;

г) таблицами.

29. Программа, работающая на сервере в фоновом режиме, занимающаяся обслуживанием различных пользователей, называется …

а) операционная система;

б) сетевая операционная система;

в) сетевой демон;

г) информационная система.

30. Узел – это …

а) только клиент, подключенный через модем к провайдеру;

б) только сервер;

в) любой компьютер;

г) любой компьютер, подключенный к Интернету, имеющий IP-адрес.

31. Отметьте два верных варианта. Какие значения может принимать атрибут выравнивания текста ALIGN?

а) left;

б) top;

в) center;

г) bottom.

32. Отметьте два верных варианта. Какие теги способны изменить цвет шрифта?

а)<HTML>... </HTML>;

 $6$ ) <BODY> ... </BODY>;

в) <FONT> ... </FONT>;

 $r$ ) <P>... </P>;

д) <BIG> ...</BIG>..

33. Записывая абзац, между двумя соседними словами вы поставили 5 пробелов. Сколько пробелов вы увидите в браузере?

а) пять;

б) один;

в) ни одного;

г) два.

34. Записывая на HTML свое имя. Иван Гавриков написал так: <p> Иван Гавриков </p>. Как покажет этот текст браузер?

а) в две строчки;

б) в одну строчку с двумя пробелами;

в) в одну строчку с одним пробелом;

г) не покажет вовсе.

35. Какой тег способен изменить цвет фона документа?

a)  $\langle$ HTML $>$  ...  $\langle$ /HTML $>$ ;

 $6)$  <BODY>...<BODY>;

в) <FONT> ... </FONT>;

 $\Gamma$ ) < $P$ >...< $P$ >.

36. В начале файла HTML в тэге BODY с помощью атрибута VLINK= определяют цвет. Назовите объект.

а) ссылки;

б) активной ссылки;

в) фона;

г) отработанной ссылки.

37. Какой парный тэг используют для выделения полужирным шрифтом?

a)  $\leq S$ ;

 $(6)$  <B>;

 $B)$  <U>;

г)  $\leq$   $\geq$ .

38. Имя тега, которым задается строка таблицы

а) table;

б) tr;

в)  $td$ ;

г) cell;

 $\pi$ ) row.

39. Какое значение надо указать в атрибуте type  $\leq$ input type=...>, чтобы пользователь мог выбрать только один вариант из предложенных?

а) checkbox;

б) button;

в) radio;

г) select.

40. Кнопка формы для отправки файла на сервер …

a)  $\langle$ input type="submit">;

 $6$ )  $\leq$ input type="button">;

 $\mathbf{B}$ ) <input type="image">;

 $\Gamma$ )  $\leq$ input type="file">.

41. Выберите верный вариант подключения внешней каскадной таблицы стилей

a)  $\langle$ style $>$ ……… $\langle$ style $>$ ;

 $6$  <a href=2.html>;

в) <a href=http://stylesheet.ru/text/css>;

г) <link rel= "stylesheet" type="text/css" href="default.css" >.

42. Гарнитура шрифта в CSS определяется

а) font-style;

б) font-family;

в) font-variant;

г) font-weight.

43. Свободно позиционируемый текстовый блок в CSS организуются с помощью элемента …

a)  $\langle \text{div} \rangle$ ;

 $(6)$   $\leq p \geq$ ;

 $B)$  <pre>;

 $r$ )  $\text{Br}$ .

44. При позиционировании слоя в CSS задано свойство z-index. Что оно определяет?

а) порядок слоя;

б) точную позицию слоя;

в) видимость слоя;

г) размер окна вывода.

45. A:link в CSS определяет стиль

а) для посещенной ссылки;

б) для активной ссылки;

в) для ссылки при наведении на нее курсора;

г) стиль для обычной, непосещенной ссылки.

46. Свойство text-decoration определяет:

а) расстояние между символами;

б) внешний вид (подчеркивание текста);

в) величину отступа первой строки;

г) расстояние между строками.

47. Возможность прокрутки фонового изображения определяется свойством:

а) background-image;

б) background-repeat;

в) background-attachment;

г) background- position.

48. Свойство padding определяет:

а) размер внешнего поля вокруг блокового элемента;

б) отступ внутри блокового элемента от его границы до расположенных в нем элементов;

в) величину отступа первой строки;

г) расстояние между строками.

49. Свойство # menu {border: 4px solid black;} определяет внешний вид

а) любого элемента с id="menu";

б) только блокового (div- элемента) с id="menu";

в) любого элемента класса «menu»;

г) любого блокового элемента (div- элемента).

50. Выберите контекстный селектор:

- a) h1,  $b \{color: red\}$
- $6)$  h1 b {color: red}
- в) a: link {color: red}
- г) h1.selector {color: red}

### **4. Методические материалы, определяющие процедуры оценивания знаний, умений, навыков и (или) опыта деятельности, характеризующих этапы формирования компетенций**

Формой контроля знаний по дисциплине «Адаптированный коммуникационный практикум в профессиональной деятельности» являются две текущие аттестации в виде тестов и итоговая аттестация в виде зачета.

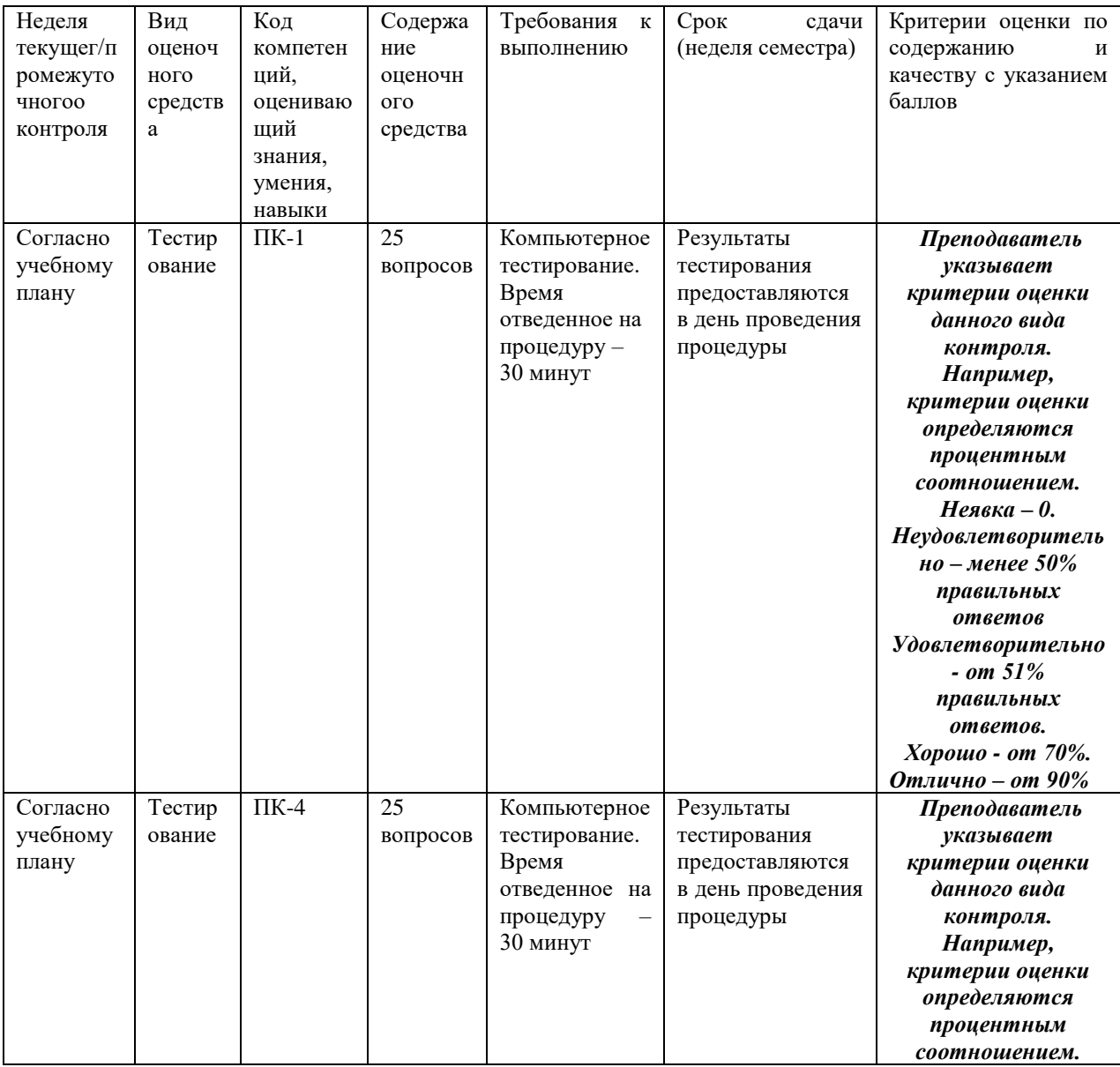

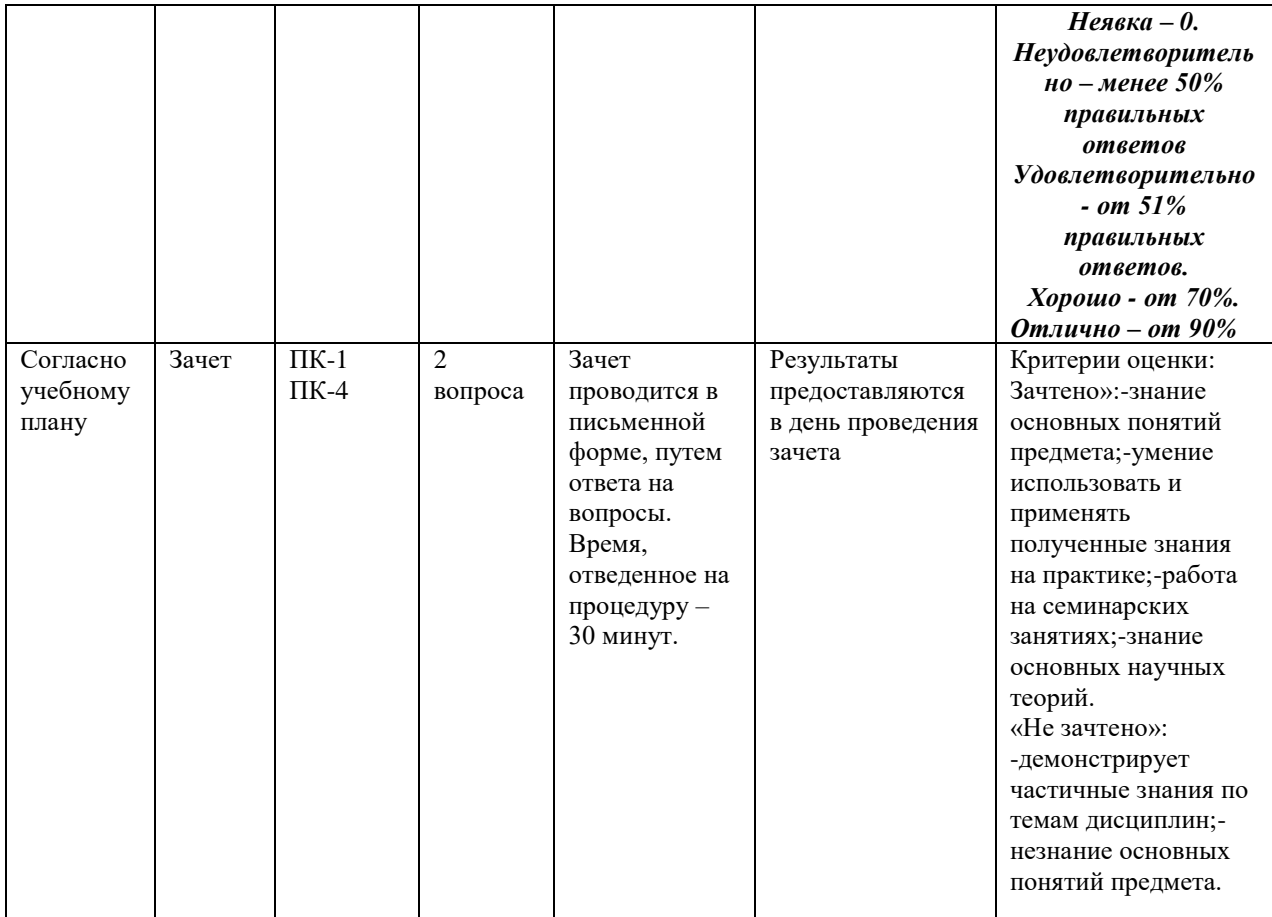

Итоговое начисление баллов по дисциплине осуществляется в соответствии с разработанной и внедренной балльно-рейтинговой системой контроля и оценивания уровня знаний и внеучебной созидательной активности обучающихся.

### **Типовые вопросы, выносимые на зачет:**

1. Глобальная сеть, всемирная паутина.

2. Что такое web-сайт, web-страница, web- сервер, гипертекстовый и гипермедиа-документ?

3. Классификация web-сайтов.

4. Этапы разработки web-сайта.

5. Работы, выполняемые на этапе планирования и реализации webсайта.

6. Тестирование и публикация web-сайта.

7. Рекламирование и сопровождение web-сайта.

8. Навигационная схема сайта, базовые схемы навигации.

9. Основные (стандартные) элементы web-страницы, их функциональное назначение.

10. Основы web-дизайна (академический стиль, шрифт, цвет, контраст, графика, анимация).

11. Язык разметки гипертекста (теги, атрибуты, конструкция HTML-документа).

12. Клиентская часть среды проектирования. Программы просмотра WEB-страниц (обозреватели, браузеры), характеристика, возможности и особенности

13. Основные теги форматирования текста.

14. Вставка таблиц на web-странице.

15. Размещение графики на web-странице.

16. Построение гипертекстовых связей (внутренние и внешние гиперссылки).

17. Формы в web-дизайне

18. Технология CSS. Назначение.

19. Способы подключения каскадных таблиц стилей.

20. Динамические эффекты в CSS.

21. Форматы web-графики, оптимизация.

22. Основы языка HTML. Правила построения HTML документов, теги, параметры, значения.

23. Структура HTML документа. Раздел заголовка и тело документа.

24. Форматирование символов. Заголовки, шрифты, размеры шрифта, цветовое оформление текста.

25. Разбиение документа на части, выравнивания, отступы.

26. Организация ссылок внутри одного документа. Обеспечение навигации по документу.

27. Организация связи между отдельными документами. Создание навигационной панели.

28. Списки нумерованные, их создание и особенности. Использование списка при организации оглавления.

29. Создание маркированных списков. Использование в качестве маркера графического изображения.

30. Списки- определения и их применение при построении простой справочной системы.

31. Графика на Web- страницах, ее возможности. Использование графики в качестве фона Web- страницы.

32. Встраиваемое изображение. Размеры, рамки. Взаимное расположение изображения и текста.

33. Изображение как часть элемента строки.

34. Представление информации с помощью таблиц. Основные методы построения и использования таблиц. Заголовок, рамки, размеры. Расстояние между ячейками таблицы, отступ от границы ячейки от содержимого, рамки, размеры.

35. Использование таблицы как средство форматирования Webстраниц. Размещение данных внутри ячейки, различные способы выравнивания.

36. Организация данных с помощью фреймов. Фреймы, особенности создания и использования.

37. Использование простой фреймовой структуры для задания оглавления и документов.

38. Обеспечение взаимодействия между фреймами.

39. Использование простой фреймовой структуры для задания оглавления одного документа. Обеспечение навигации по документу. <Плавающие фреймы, создание и использование>

40. Формы, правила построения и обработки. Использование форм для обеспечения диалога с пользователем.

- 41. Дизайн на основе таблиц и шаблонов.
- 42. Анимация элементов web-страниц.
- 43. Объектная модель документа.
- 44. Как пишутся web-сценарии.
- 45. Размещение готового сайта в сети Интернет
- 46. Раскрутка WEB сайтов.
- 47. Регистрация в поисковых системах и каталогах.
- 48. Проблема поиска информации в Интернет.
- 49. Характеристики WEB сайтов
- 50. Перспективы развития web технологий.

### **Приложение 2 Методические указания для обучающихся по освоению дисциплины (модуля)**

## **ИНСТИТУТТ ИНФОКОММУНИКАЦИОННЫХ СИСТЕМ И ТЕХНОЛОГИЙ**

## **КАФЕДРА ИНФОРМАЦИОННОЙ БЕЗОПАСНОСТИ**

## **МЕТОДИЧЕСКИЕ УКАЗАНИЯ ДЛЯ ОБУЧАЮЩИХСЯ ПО ОСВОЕНИЮ ДИСЦИПЛИНЫ**

## **«АДАПТИРОВАННЫЙ КОММУНИКАТИВНЫЙ ПРАКТИКУМ В ПРОФЕССИОНАЛЬНОЙ ДЕЯТЕЛЬНОСТИ»**

**Направление подготовки: 10.04.01 - Информационная безопасность**

**Направленность (профиль): Менеджмент информационной безопасности** 

**Уровень высшего образования: магистратура**

**Форма обучения: очная**

Королев 2023

**Целью** изучения дисциплины является приобретение теоретических и практических навыков в области интернеттехнологий, Web-программирования и Web-дизайна для решения прикладных задач в профессиональной деятельности.

### **Задачи дисциплины:**

–Познакомить с базовыми концепциями и приемами Webпрограммирования.

–Расширить представление о современных Web-технологиях.

–Приобрести навыки в использовании современных языков программирования для создания Web-приложений.

–Развитие самостоятельности при создании Web-сервисов, сайтов, порталов с использованием изученных технологий.

### **2. Указания по проведению практических (семинарских) занятий**

**Практическое занятие 1.**

**Вид практического занятия:** подготовка реферата **Образовательные технологии**: *беседа.*

**Тема и содержание практического занятия:** История и основные тенденции развития Web-технологий. Поиск информации в Интернет с использованием языка запросов по теме реферата. Оптимизация запросов.

Продолжительность занятия - 2 ч.

#### **Практическое занятие 2.**

**Вид практического занятия:** смешанная форма практического занятия.

**Образовательные технологии**: *групповая дискуссия.*

**Тема и содержание практического занятия:** Создание Webстраниц. Основы HTML. Разработка простейших Web-страниц на HTML.

Продолжительность занятия - 2ч.

#### **Практическое занятие 3.**

**Вид практического занятия:** смешанная форма практического занятия.

**Образовательные технологии**: *практическая работа в группах*

**Тема и содержание практического занятия:** Графика в webдизайне. Добавление иллюстраций и ссылок на сайты и элементы текущей страницы.

Продолжительность занятия - 2 ч.

### **Практическое занятие 4.**

**Вид практического занятия:** смешанная форма практического занятия.

**Образовательные технологии**: *беседа.*

**Тема и содержание практического занятия:** Организация Webсайта. Табличная верстка HTML-документов. Карта сайта. Оформление Web-страниц на основе таблиц. Табличная верстка HTML-документов. Создание двух- и трехколоночного макета webстраницы с использованием таблиц.

Продолжительность занятия - 2 ч.

### **Практическое занятие 5.**

**Вид практического занятия:** смешанная форма практического занятия.

**Образовательные технологии**: *групповая дискуссия.*

**Тема и содержание практического занятия:** Организация Webсайта. Блочная верстка сайтов. Формы. Фреймы. Создание анкеты. Создание страниц с использованием фреймов. Создание двух- и трехколоночного макета web-страницы.

Продолжительность занятия - 2 ч.

#### **Практическое занятие 6.**

**Вид практического занятия:** смешанная форма практического занятия.

**Образовательные технологии**: *практическая работа в группах.*

**Тема и содержание практического занятия:** Каскадные таблицы стилей (CSS). Создание web-страницы с элементами различных видов (блочные, встроенные, списки, таблицы, формы) и ее оформление посредством каскадных таблиц стилей CSS. Продолжительность занятия - 2 ч.

#### **Практическое занятие 7.**

**Вид практического занятия:** смешанная форма практического занятия.

**Образовательные технологии**: *групповая дискуссия.*

**Тема и содержание практического занятия:** Системы управления контентом (CMS). Создание сайта с использованием шаблонов CMS.

Продолжительность занятия - 2 ч.

### **Практическое занятие 8.**

**Вид практического занятия:** смешанная форма практического занятия.

**Образовательные технологии**: *практическая работа в группах.*

**Тема и содержание практического занятия:** Администрирование и адаптация систем управления контентом (CMS) на примере WordPress. Применение CMS WordPress для создания сайта. Продолжительность занятия - 2 ч.

### **Практическое занятие 9.**

**Вид практического занятия:** смешанная форма практического занятия.

**Образовательные технологии**: *групповая дискуссия.*

**Тема и содержание практического занятия:** Раскрутка Web сайтов. Методы раскрутки сайта. Регистрация в поисковых системах и каталогах.

Продолжительность занятия - 4 ч.

#### **3. Указания по проведению лабораторного практикума**

Не предусмотрено учебным планом

#### **4. Указания по проведению самостоятельной работы студентов**

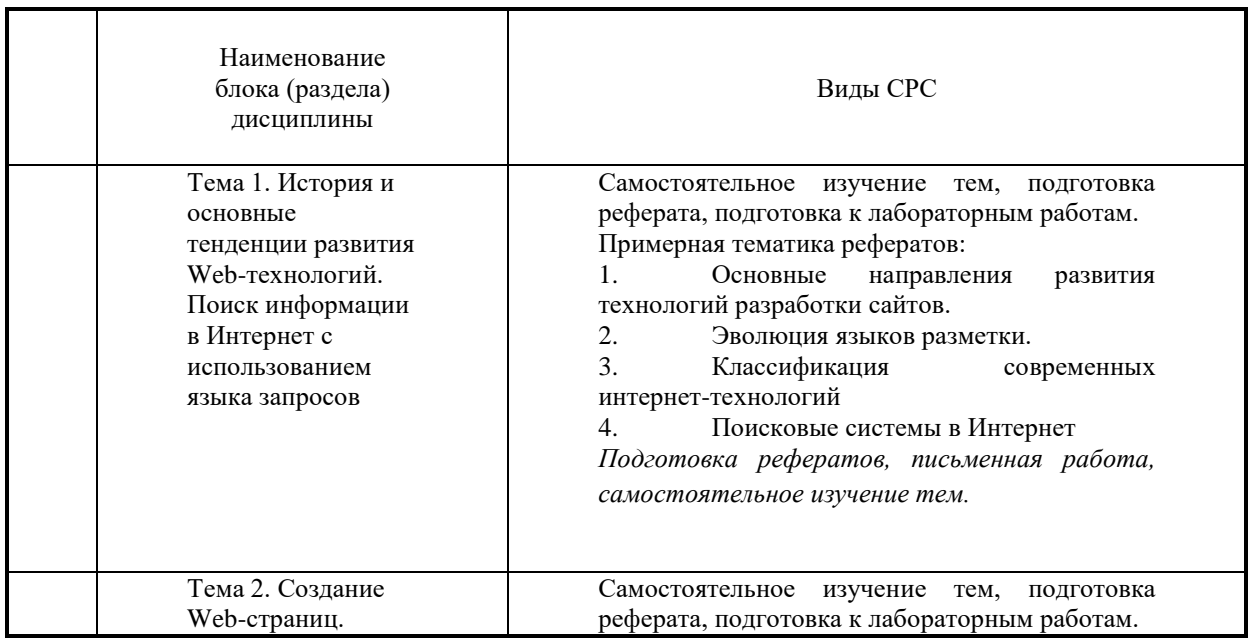

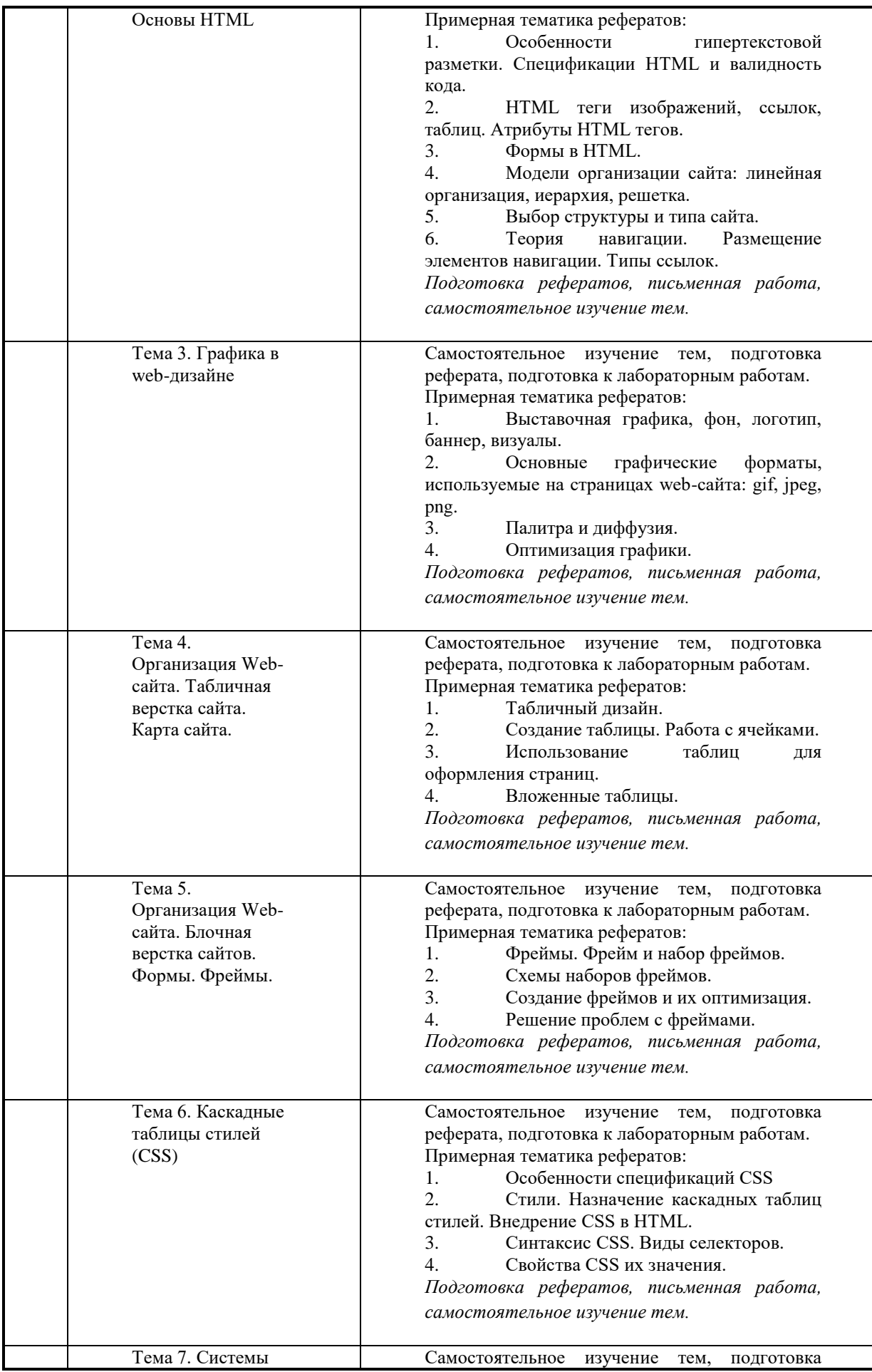

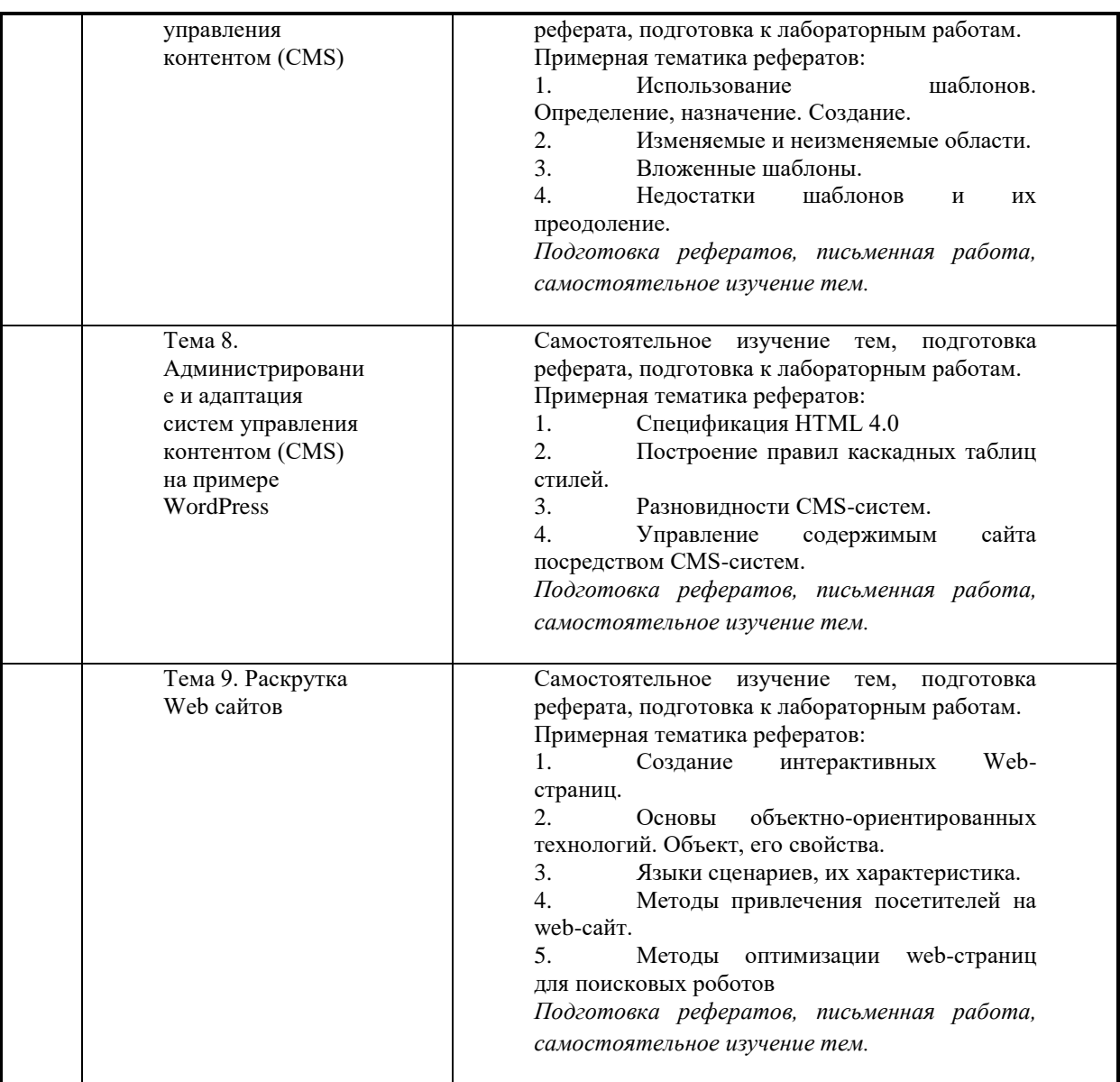

## **5. Перечень основной и дополнительной учебной литературы**

*Основная литература:*

1.Гуриков С. Р. Интернет-технологии: Учебное пособие / С.Р. Гуриков. - М.: Форум: НИЦ ИНФРА-М, 2015. - 184 с. ISBN 978-5- 00091-001-6 / ЭБС «Знаниум»

<http://znanium.com/bookread2.php?book=488074>

2.Шишов О.В. Современные технологии и технические средства информатизации: Учебник - М.: НИЦ Инфра-М, 2016. - 462 с., ISBN 978-5-16-005369-1 / ЭБС «Знаниум»

<http://znanium.com/bookread2.php?book=543015>

3.Гражданское право. Часть первая: Учебное пособие / Я.А. Юкша.

- 4-e изд. - М.: ИЦ РИОР: НИЦ ИНФРА-М, 2014. - 239 с.: 70x100

1/32. - (ВПО: Бакалавриат). (обложка, карм. формат) ISBN 978-5- 369-01323-6, 500 экз.<http://znanium.com/bookread.php?book=445106> 4.Технология разработки интернет ресурсов: курс лекций: [16+] / авт.-сост. И.А. Журавлёва; Министерство науки и высшего образования Российской Федерации, Северо-Кавказский федеральный университет. – Ставрополь: Северо-Кавказский Федеральный университет (СКФУ), 2018. – 171 с.: ил. – Режим доступа: по подписке. – URL: <http://biblioclub.ru/index.php?page=book&id=562579>

*Дополнительная литература:*

5.Административное право. Учебник. Братановский С.Н., Зеленов М.Ф., Марьян Г.В. Издательство «Юнити – Дана», М.: 2014

Трудовое право России: учебник для академического бакалавриата / отв. ред. Ю.П. Орловский. – М.: Юрайт, 2014

6.Хныкина А.Г. Информационные технологии: учебное пособие / А.Г. Хныкина, Т.В. Минкина; Министерство образования и науки Российской Федерации, Северо-Кавказский федеральный университет. - Ставрополь: СКФУ, 2017. - 126 с.: схем., ил. - Библиогр. в кн.; То же [Электронный ресурс]. - URL: <http://biblioclub.ru/index.php?page=book&id=494703>

### **6. Перечень ресурсов информационнотелекоммуникационной сети «Интернет», необходимых для освоения дисциплины (модуля)**

#### **Интернет-ресурсы**:

[http://www.infojournal.ru](http://www.infojournal.ru/) – Научно-образовательный портал,

<http://www.interface.ru/> – Научно-образовательный портал.

<http://citforum.ru/> – CIT forum

<http://www.opennet.ru/> – Opennet.ру

<http://www.intuit.ru/> – Национальный открытый университет

<http://www.w3.org/> – Консорциум WWW, технологии и стандарты

<http://www.createsurvey.ru/> – Сервис для проведения социологического анкетирования

<http://wciom.ru/> – Всероссийский центр изучения общественного мнения

<http://www.levada.ru/> – Центр социологических исследований Левада-центр

 $http://www.sotsopros.ru/ – Центр изучения общественного мнения$  $http://www.sotsopros.ru/ – Центр изучения общественного мнения$ русскоязычной части пользователей Интернета

## **7. Перечень информационных технологий, используемых при осуществлении образовательного процесса по дисциплине (модулю)**

## **Перечень программного обеспечения:**

MSOffice, Internet Explorer, Notepad++.

## **Информационные справочные системы:**

1. Электронные ресурсы образовательной среды Университета в системе обучения при помощи информационных и электронных технологий e-Learning.

2. Информационно-справочная система (Консультант+; Гарант).